#### **TUGAS AKHIR**

**Perancangan Sistem Pengukur Suhu Menggunakan Arduino dan C#.Net**

**Diajukan guna melengkapi sebagian syarat dalam mencapai gelar Sarjana Strata Satu (S1)** 

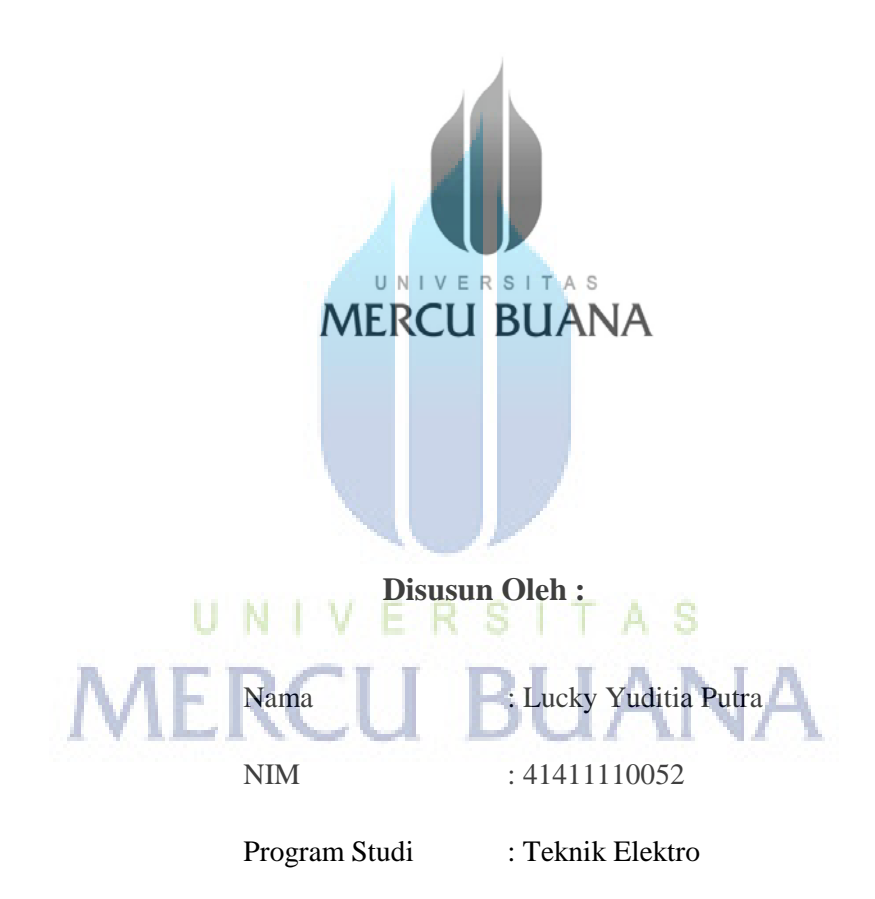

**PROGRAM STUDI TEKNIK ELEKTRO FAKULTAS TEKNIK UNIVERSITAS MERCU BUANA JAKARTA 2013** 

#### **LEMBAR PERNYATAAN**

Yang bertanda tangan di bawah ini,

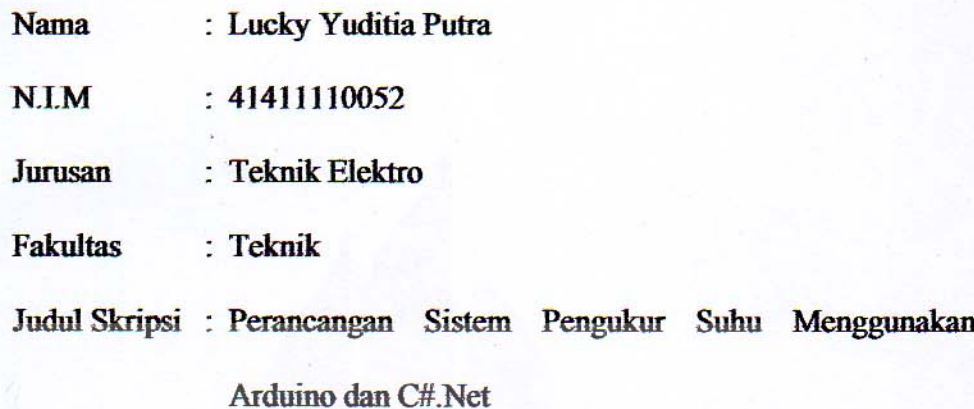

Dengan ini menyatakan bahwa hasil penulisan Skripsi yang telah saya buat ini merupakan hasil karya sendiri dan benar keasliannya. Apabila ternyata di kemudian hari penulisan Skripsi ini merupakan hasil plagiat atau penjiplakan terhadap karya orang lain, maka saya bersedia mempertanggungjawabkan sekaligus bersedia menerima sanksi berdasarkan aturan tata tertib di Universitas RSI  $TA-S$ **Mercu Buana** 

Demikian, pernyataan ini saya buat dalam keadaan sadar dan tidak dipaksakan

Penulis,

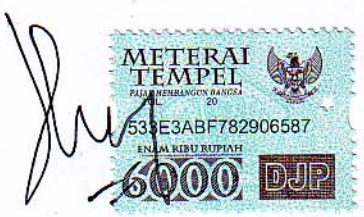

**Lucky Yuditia Putra** 

#### **LEMBAR PENGESAHAN**

Perancangan Sistem Pengukur Suhu Menggunakan Arduino dan C#.Net

#### **Disusun Oleh:**

**Nama** : Lucky Yuditia Putra

**NIM** 

: 41411110052

**Jurusan** 

U N I

: Teknik Elektro

Pembimbing,

Mengetahui,

[ Ir. Yudhi Gunardi, MT]

Koordinator Tugas Akhir / Ketua Program Studi

[ Ir. Yudhi Gunardi, MT ]

#### **KATA PENGANTAR**

Puji Syukur Alhamdullilah, penulis panjatkan kehadirat Allah SWT, yang telah melimpahkan rahmat dan karunia-Nya, sehingga pada akhirnya penulis dapat menyelesaikan tugas akhir ini dengan baik. Dimana tugas akhir ini penulis sajikan dalam bentuk *paper* sederhana. Adapun judul tugas akhir yang penulis buat sebagai beikut "Perancangan Sistem Pengukur Suhu Menggunakan Arduino dan C#.Net*".*

Tujuan dari penulisan tugas akhir ini yaitu guna mendapatkan gelar sarjana strata satu pada Universitas Mercu Buana. Sebagai bahan penulisan diambil berdasarkan hasil penelitian atau eksperimen, observasi dan beberapa literatur yang mendukung penulisan tugas akhir ini. Penulis menyadari bahwa tanpa bimbingan dan dorongan dari semua pihak, maka penulisan tugas akhir ini tidak akan berjalan dengan lancar. Oleh karena itu pada kali ini, penulis menyampaikan ucapan terima kasih kepada:

- 1. Rektor Universitas Mercu Buana
- 2. Bapak Ketua Program Studi Teknik Elektro
- 3. Bapak Koordinator Tugas Akhir
- 4. Bapak Ir. Yudhi Gunardi, MT selaku pembimbing
- 5. Orang tua yang memberikan dukungan penuh
- 6. Istri tercinta Ratih Yulia Hayuningtyas

Dan semua pihak yang banyak membantu penulisan tugas akhir ini yang tidak dapat disebutkan. Penulis menyadari bahwa penulisan tugas akhir ini masih jauh sekali dari sempurna, untuk itu penulis mohon kritik dan saran demi membangun kesempurnaan penulisan ini.

Akhir kata semoga penulisan tugas akhir ini dapat bermanfaat dan berguna bagi para pembaca pada umumnya.

Jakarta, September 2013

Lucky Yuditia Putra

# **MERCU BUANA**

<span id="page-5-0"></span>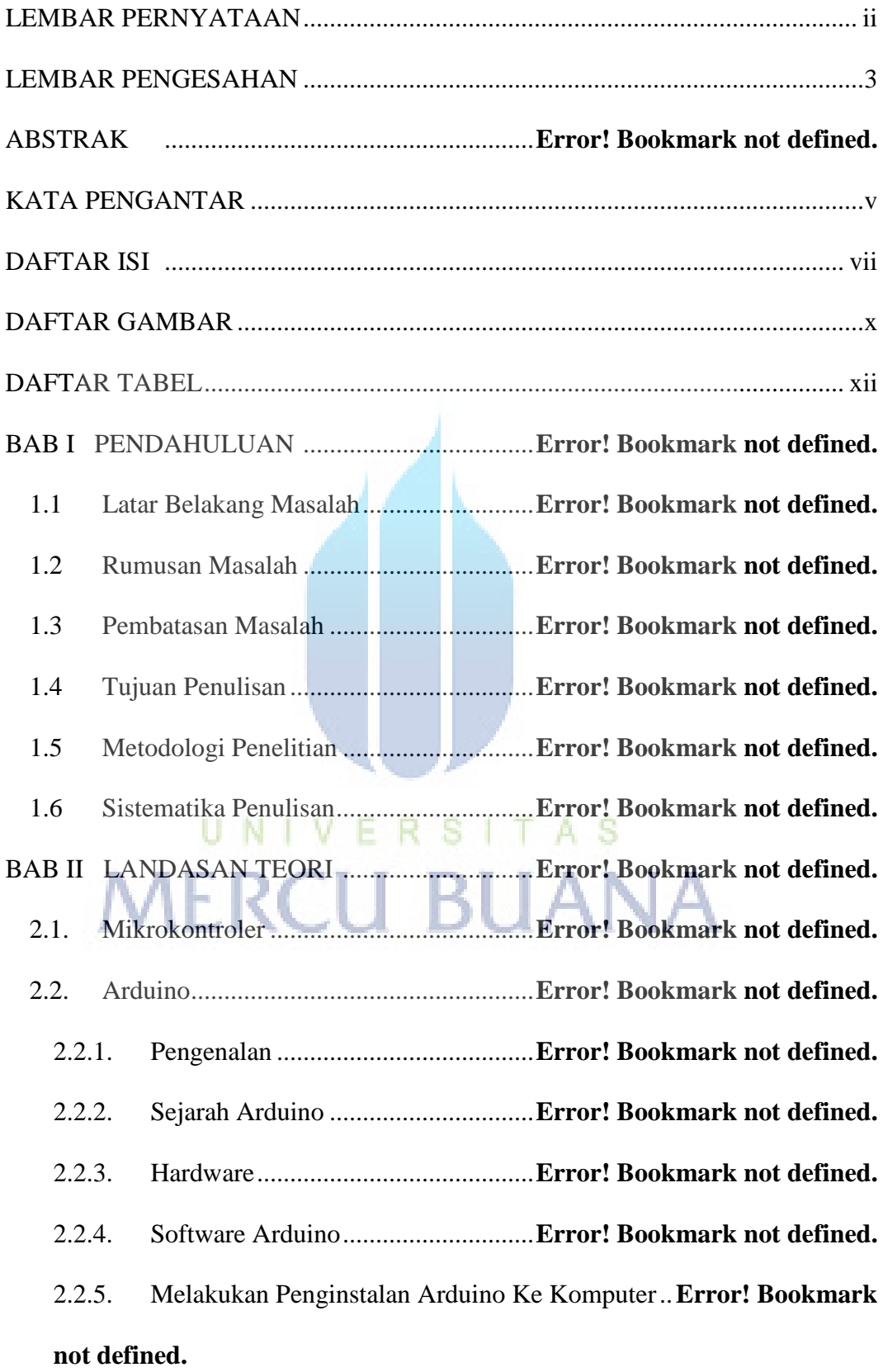

#### **DAFTAR ISI**

2.2.6. Melakukan Penginstalan Driver Untuk Windows **Error! Bookmark not defined.**

2.2.7. Identifikasi *Port* Pada *Windows* ....... **Error! Bookmark not defined.**

2.2.8. Melakukan Pengujian Pada Papan Arduino ... **Error! Bookmark not defined.**

2.2.9. Melakukan Pengujian Rangkaian Pada Papan Percobaan ....... **Error! Bookmark not defined.**

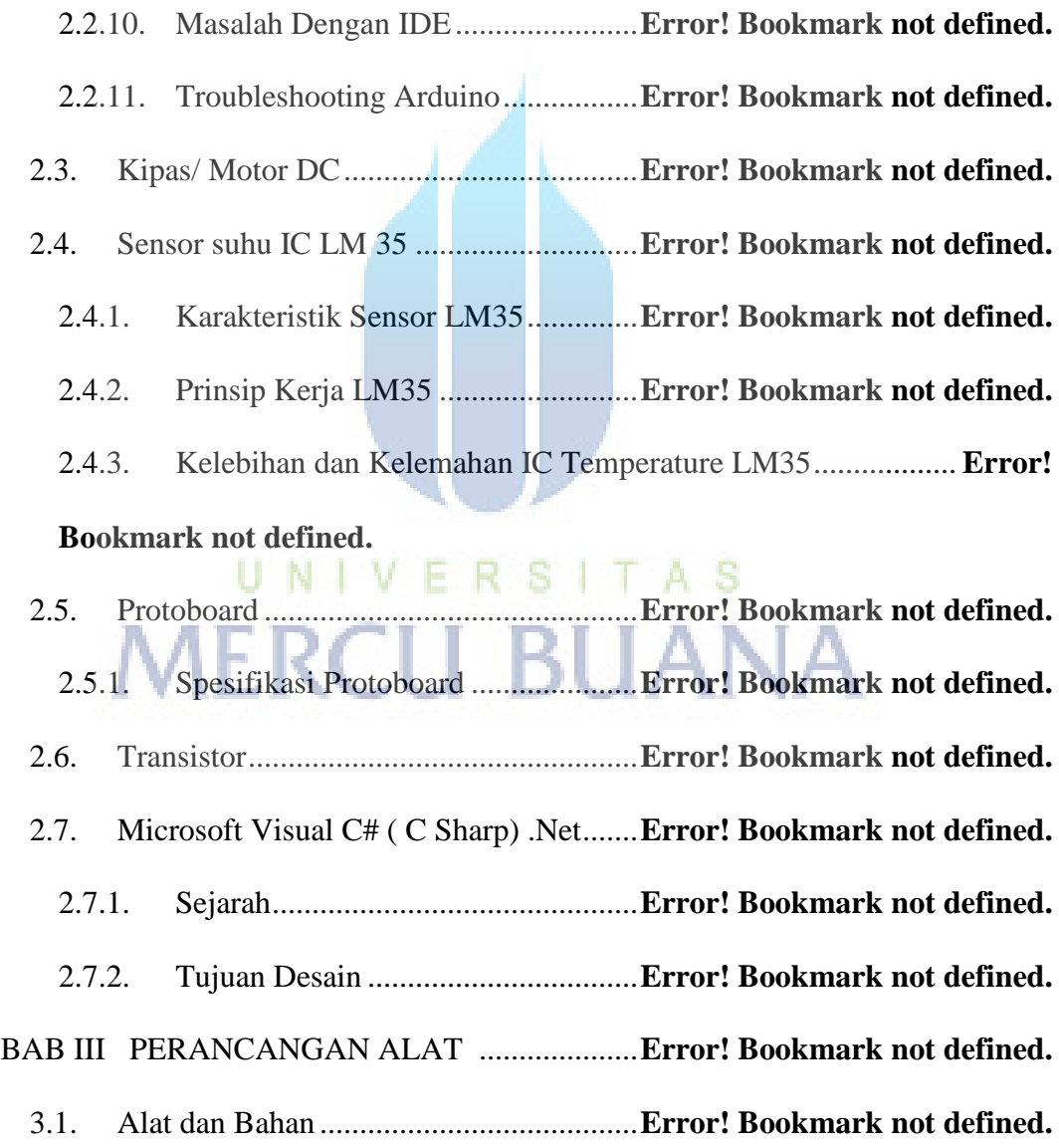

3.2. Rancangan Sistem Pengukur Suhu dan Pendingin Ruangan .......... **Error! Bookmark not defined.**

3.2.1. Perancangan Aplikasi ....................... **Error! Bookmark not defined.**

- 3.3. Perancangan Miniatur Ruangan .............. **Error! Bookmark not defined.**
- 3.4. Rangkaian Arduino dengan Sensor LM 35 ........... **Error! Bookmark not**

#### **defined.**

3.5. Rangkaian Arduino dengan Kipas DC 12V .......... **Error! Bookmark not defined.**

3.6. Diagram Alir Sistem Pengukur Suhu dan Pendingin ... **Error! Bookmark not defined.**

3.7. Perancangan Aplikasi *Desktop* menggunakan C# .Net **Error! Bookmark not defined.**

3.7.1. Perancangan Main Form .................. **Error! Bookmark not defined.**

3.7.2. Perancangan *form* penampil data ..... **Error! Bookmark not defined.**

BAB IV PENGUJIAN ALAT ............................ **Error! Bookmark not defined.** ERSI 4.1. Pengujian Hardware. ............................... **Error! Bookmark not defined.**

4.1.1. Pengujian Rangkaian Arduino dengan LM35 **Error! Bookmark not defined.**

4.1.2. Pengujian Rangkaian dengan Kipas . **Error! Bookmark not defined.**

- 4.2. Pengujian Software ................................. **Error! Bookmark not defined.**
- 4.2.1. Menginstal Aplikasi Desktop ........... **Error! Bookmark not defined.**
- 4.2.2. Menampilkan aplikasi *desktop* ......... **Error! Bookmark not defined.**

4.3. Hasil Pengukuran Suhu dan Interaksi Aplikasi dengan Arduino .... **Error! Bookmark not defined.**

4.3.1. Menampilkan Suhu yang dipanaskan ............ **Error! Bookmark not defined.**

4.3.2. Menampilkan suhu yang didinginkan ............ **Error! Bookmark not defined.**

4.3.3. Menampilkan hasil pengukuran suhu yang telah disimpan ..... **Error! Bookmark not defined.**

4.3.4. Toleransi Hasil Pengukuran ............. **Error! Bookmark not defined.**

4.3.5. Perbandingan dengan alat Termometer lain... **Error! Bookmark not defined.**

- BAB V KESIMPULAN ...................................... **Error! Bookmark not defined.**
	- 5.1. Kesimpulan .............................................. **Error! Bookmark not defined.**
	- 5.2. Saran ........................................................ **Error! Bookmark not defined.**

DAFTAR PUSTAKA

LAMPIRAN

### UNIVERSITAS **MERCU BUANA**

#### **DAFTAR GAMBAR**

- <span id="page-8-0"></span>Gambar 2.1. Bagian Mikrokontroler ................... **Error! Bookmark not defined.**
- Gambar 2.2. Hardware Arduino ......................... **Error! Bookmark not defined.**
- Gambar 2.3. Device Manager pada Windows menampilkan semua terminal
- serial ........................................................ **Error! Bookmark not defined.**
- Gambar 2.4. Kipas DC ........................................ **Error! Bookmark not defined.**

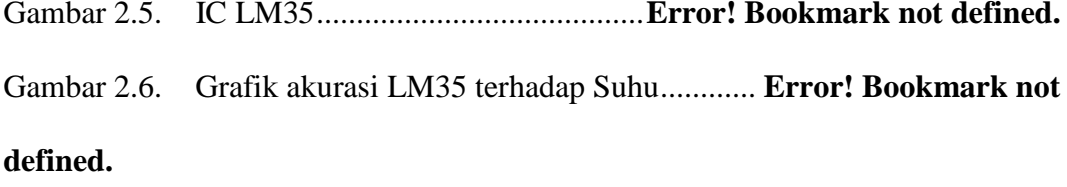

- Gambar 2.7. Mini Protoboard ............................. **Error! Bookmark not defined.**
- Gambar 2.8. Jalur Breadboard ............................ **Error! Bookmark not defined.**
- Gambar 2.9. Transistor ....................................... **Error! Bookmark not defined.**

Gambar 2.10. Diagram rangkaian dari transistor Darlington .... **Error! Bookmark not defined.**

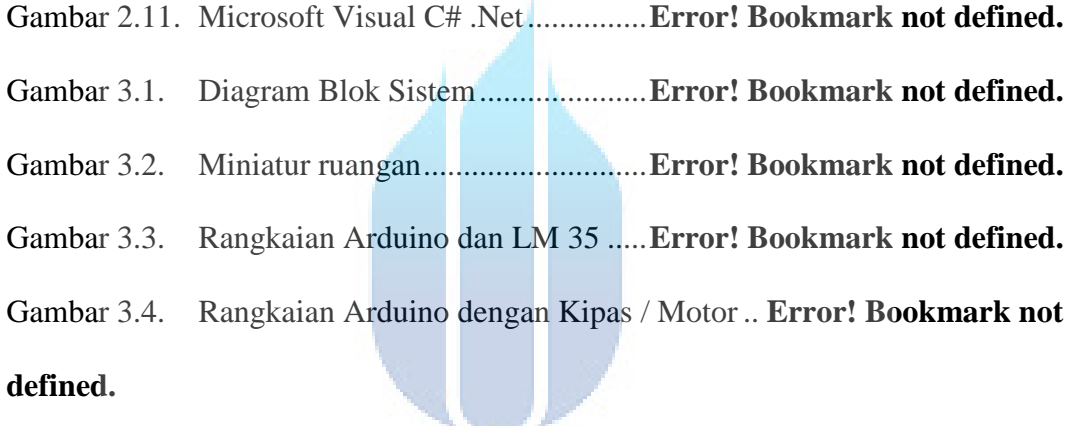

Gambar 3.5. Diagram alir sistem kontrol suhu ... **Error! Bookmark not defined.** Gambar 3.6. *Form* utama aplikasi *desktop* ......... **Error! Bookmark not defined.** Gambar 3.7. Perancangan form penampil data ... **Error! Bookmark not defined.** Gambar 4.1. Kipas tidak berputar ketika suhu sebenarnya lebih kecil dari suhu *variable* ........................................................ **Error! Bookmark not defined.** Gambar 4.2. Kipas menyala ketika suhu *variable* lebih kecil dari suhu sebenarnya ........................................................ **Error! Bookmark not defined.** Gambar 4.3. Software aplikasi desktop .............. **Error! Bookmark not defined.** Gambar 4.4. Instalasi Aplikasi Pengukur Suhu .. **Error! Bookmark not defined.** Gambar 4.5. Lokasi penyimpanan file instalasi .. **Error! Bookmark not defined.**

Gambar 4.6. Konfirmasi instalasi aplikasi .......... **Error! Bookmark not defined.**

Gambar 4.7. Instalasi Aplikasi selesai ................ **Error! Bookmark not defined.**

Gambar 4.8. Shortcut aplikasi desktop ............... **Error! Bookmark not defined.**

Gambar 4.9. Tampilan awal aplikasi *desktop* ..... **Error! Bookmark not defined.**

Gambar 4.10. Interaksi Arduino dengan aplikasi desktop .. **Error! Bookmark not** 

#### **defined.**

Gambar 4.11. Tampilan aplikasi *desktop* ketika sensor suhu dipanaskan .... **Error! Bookmark not defined.**

Gambar 4.12. Tampilan aplikasi *desktop* ketika sensor suhu didinginkan ... **Error! Bookmark not defined.**

Gambar 4.13. Informasi suhu yang disimpan di basis data **Error! Bookmark not defined.**

## UNIVERSITAS<br>MERCU BUANA

#### <span id="page-10-0"></span>**DAFTAR TABEL**

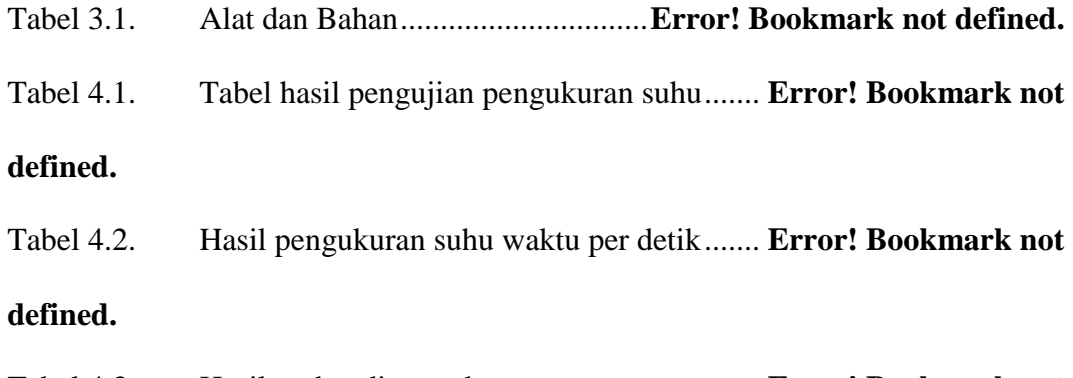

Tabel 4.3. Hasil perbandingan dengan termometer ...... **Error! Bookmark not defined.**

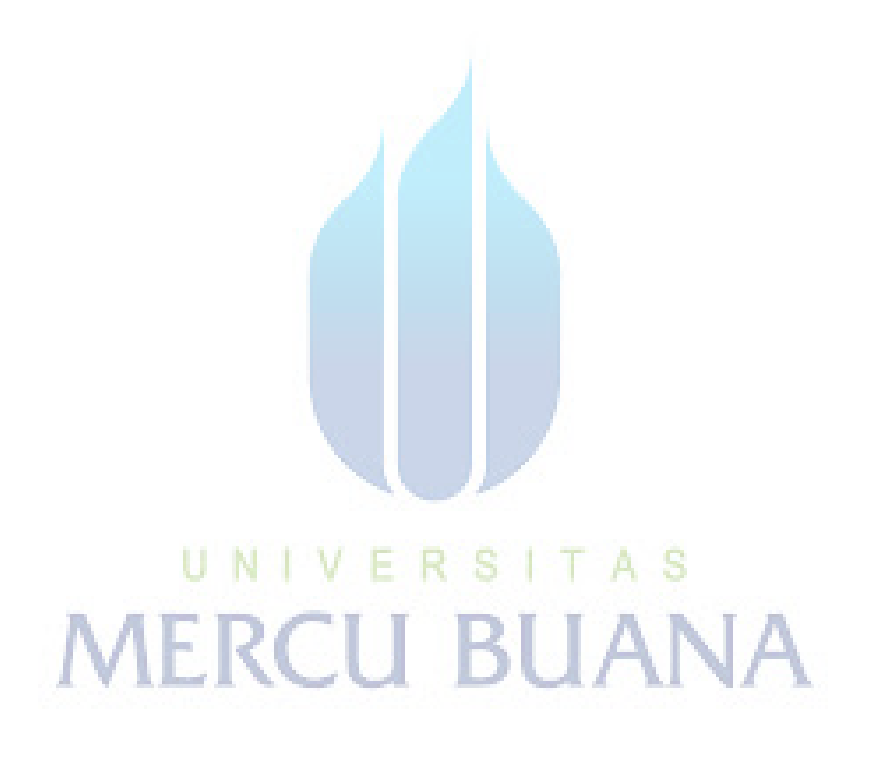